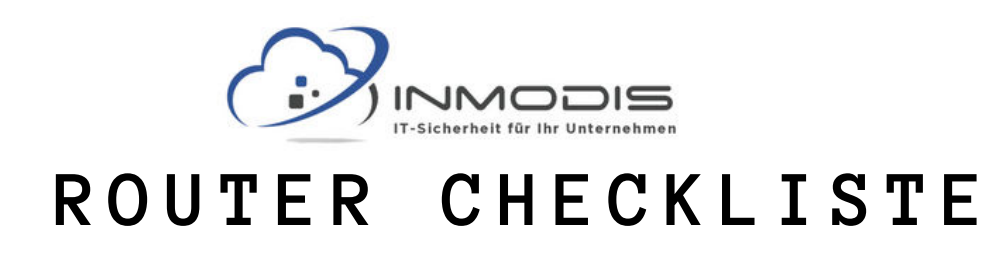

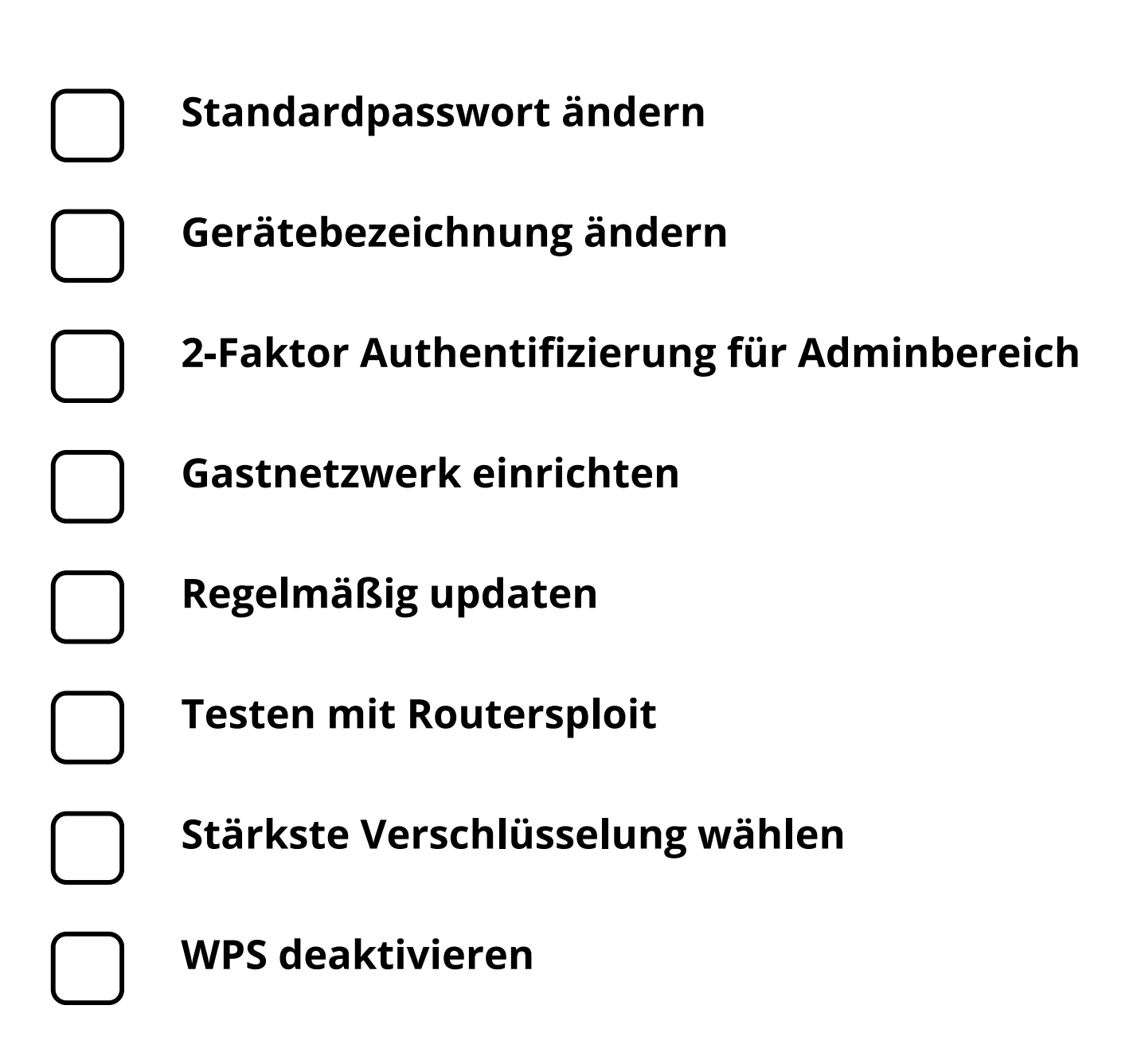

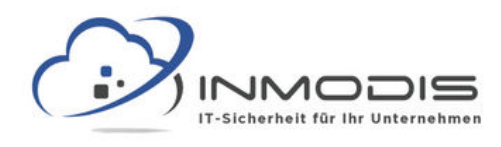

# **R O U T E R C H E C K L I S T E**

#### **Standardpasswort ändern**

Standardpasswörter für diverse Router sind online leicht zu finden und sollten deshalb sofort geändert werden.

## **Gerätebezeichnung ändern**

Mit [Hersteller + Version] kann ein Angreifer leicht nach Schwachstellen suchen.

# **2-Faktor Authentifizierung für Adminbereich**

Die Adminoberfläche sollte besonders geschützt sein, etwa durch ein starkes Passwort und eine zusätzliche 2-FA.

#### **Gastnetzwerk einrichten**

Gäste (oder IoT Geräte) sollten keinen Zugang zum Hauptnetz erhalten sondern in ein Gastnetzwerk ausgelagert werden.

# **Regelmäßig updaten**

Die Firmware des Routers sollte immer auf dem neuesten Stand sein. Geräte die keine Updates mehr erhalten, sollten entsorgt werden.

## **Testen mit Routersploit**

Mit dem Framework Routersploit können Router automatisiert auf Schwachstellen getestet werden.

## **Stärkste Verschlüsselung wählen**

Immer nur die stärkste mögliche Verschlüsselung verwenden (aktuell WPA2), ältere Versionen wie WEP sollten nicht zum Einsatz kommen.

#### **WPS deaktivieren**

WPS ist eine bequeme Möglichkeit Geräte in das Netzwerk einzubinden, stellt aber auch ein Sicherheitsrisiko dar und sollte deshalb deaktiviert werden.

**[w w w . i n m o d i s . d e](http://www.inmodis.de/) | + 4 9 ( 0 ) 9 4 9 1 / 7 4 2 9 8 8 5 - 0**